## Enshrouded raccourcis clavier

## Général

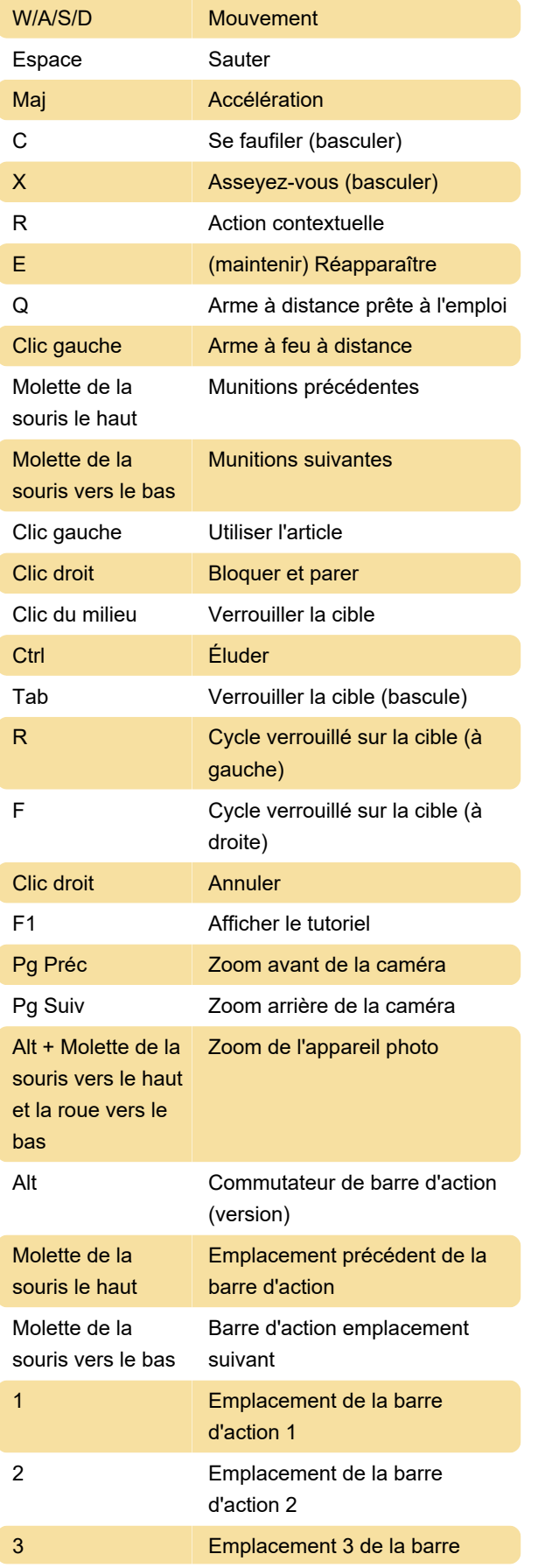

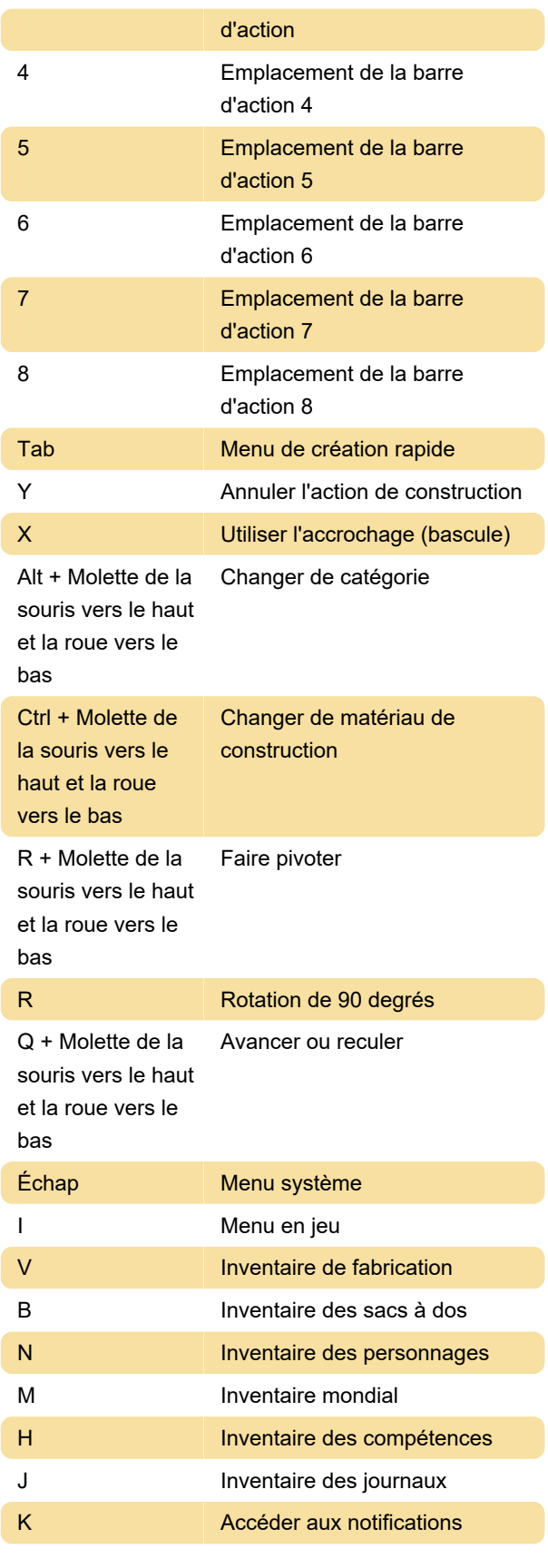

Dernière modification: 31/01/2024 11:02:12

Plus d'information: [defkey.com/fr/enshrouded-pc](https://defkey.com/fr/enshrouded-pc-raccourcis-clavier)[raccourcis-clavier](https://defkey.com/fr/enshrouded-pc-raccourcis-clavier)

[Personnalisez ce PDF...](https://defkey.com/fr/enshrouded-pc-raccourcis-clavier?pdfOptions=true)